**Photoshop Elements Toolbar**

**Background** 

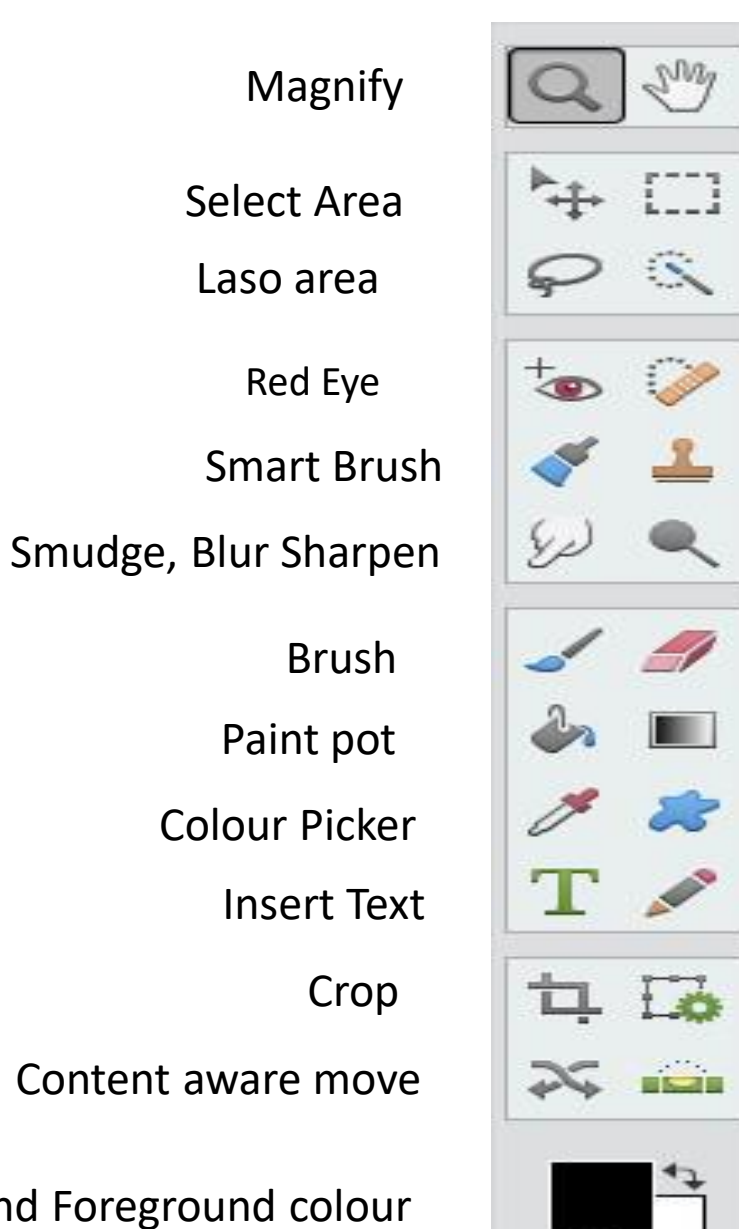

Move Selection Select Area

Magic select

Spot Healing

Cloning Tool

Dodge, Burn, Sponge

Eraser

Gradient

Shape

Pencil

Recompose

Levelling

围